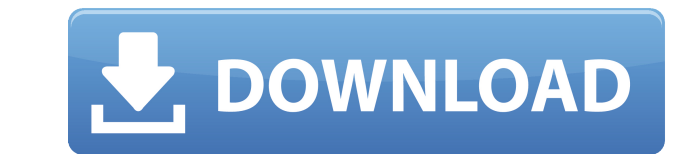

**Classic Task Manager Crack + Product Key Full Download (2022)**

Поддерживает Windows 7, 8/8.1 и 10. Установите и запустите старый диспетчер задач за считанные секунды. Верните старую раскладку. Верните поиск в диспетчере задач. Верните поиск в Аpplication Маnager. Восстановить возможн процессы. Открывайте файлы и папки. Изменение использования процессора для других программ. Получите все возможности классического диспетчера задач, ничего не изменяя. Требования Вам понадобится Windows 7, 8/8.1 или 10, ч системами Windows 10 и 8.1. Хотя классический диспетчер задач совместим с Windows 7, 8 и 10, классический диспетчер задач не будет работать в Windows XP. Как установить Скачайте и запустите приложение. Появится диалоговое диск, если вы используете Windows 7 или 8/8.1. Вы также можете получить прямую ссылку для загрузки со страницы загрузки со страницы загрузки, и вы можете запустить программу установки. Как только вы перейдете на следующую запись, добавить основную информацию и ознакомиться с политикой конфиденциальности. Это стороннее приложение, поэтому обязательно проверьте его на наличие вирусов и проверьте его на наличие вирусов и проверки безопасности приложения. После того, как вы сделали все необходимые настройки и готовы к работе, нажмите «Далее». Выберите установку приложения и нажмите «Установить окно или дважды щелкнуть его, чтобы открыть. Теперь вам будет предло классического диспетчера задач вам нужно будет выбрать и нажать «ОК» для восстановления. Вот как выглядит классический диспетчер задач очень похож на новый диспетчер задач очень похож на новый диспетчер задач Windows. Вам диспетчер задач. Как только вы закончите, откройте диспетчер задач.Похоже на тот, что был там все это время. Здесь есть несколько ключевых вкладок и несколько полезных функций. Первая вкладка это

## **Classic Task Manager Crack + Torrent**

Дает вам классический макет диспетчера задач. Наиболее важной частью классического диспетчера задач является пользовательский интерфейс. Новый диспетчер задач совсем немного отличается от классической версии. Если вы долго изменения. Классический диспетчер задач разработан в соответствии с классическим диспетчером задач. Он снова представляет те же цвета, темную строку меню и окно поиска на панели задач. Темные всплывающие подсказки также со помощью классического диспетчера задач вы также можете вернуть функции, которые были потеряны при переходе с Windows 8 на Windows 8 на Windows 8 Диспетчер задач больше не является первой вкладкой. Вместо этого первая вкла была названа «Приложения». Новые значки вкладок в Windows 8 немного отличаются от старых. Классический диспетчер задач восстанавливает те же значки, что и исходный. Классический диспетчер задач похож на версии для Windows значок немного больше. Старый диспетчер задач имеет иконки размером 16 х 16 пикселей. В результате эти значки даже меньше, чем в Windows 10. Классический диспетчер задач имеет значки размером 32 х 32 пикселя, которые немн диспетчера задач Windows 8 имеют четыре вкладки. Классический диспетчер задач также восстановил четыре вкладки: «Приложения», «Процессы», «Пользователи» и «Службы». В Windows 8 службы не группировались по типу. Классическ классическим диспетчером задач вы можете. В Windows 8 параметры на панели инструментов не очень видны, когда вы наводите на нее указатель мыши.Классический диспетчер задач возвращает те же параметры, что и версии для Wind задач, но пользовательский интерфейс делает этот инструмент таким интересным. Пользовательский интерфейс классического диспетчера задач aналогичен интерфейсу диспетчера задач aналогичен интерфейсу диспетчера задач аналоги что вы оцените классический внешний вид классического диспетчера задач. 1eaed4ebc0

Классический диспетчер задач — это простой инструмент с восстановленным внешним видом. С классическим диспетчером задач вы вернетесь к старому макету. В старой версии отображаются следующие вкладки: Приложения, Процессы, С порядка вкладок, которые, конечно, некоторые могут предпочесть новому, зачем вам заменять новый диспетчер задач? Что ж, есть несколько причин, по которым ходят слухи в интернет-сообществах. Есть несколько причин, по которы ваши любимые инструменты все еще там, и она активно поддерживается и улучшается. После того, как классический диспетчер задач установлен на вашем компьютере, вы можете удалить новый диспетчер задач, нажав «»»»»»»»»»»»»»»» """""""""""""""""""""""""""""""""""""""""""""""""""" """""""""""""""""""""""""""""""""""""""""""""""""""" "

**What's New In Classic Task Manager?**

Классический диспетчер задач — это старое приложение для Windows 10/8/7/Vista, которое можно использовать для восстановления старого макет диспетчера задач. Он воссоздает макет диспетчера задач из Windows XP. Этот инструм диспетчера задач как в 32-разрядной, так и в 64-разрядной версии Windows. Он имеет тот же базовый макет, что и новый диспетчер задач, но с некоторыми дополнительными параметрами, которые делают его похожим на старый диспе «Сеть». Старый старый диспетчер задач поддерживался как в 32-битной, так и в 64-битной версиях Windows. Однако, если вы хотите восстановить его до 32-разрядной версии Windows 8, Windows 8, Windows 8.1 или Windows 10, вы м факт, что он был разработан как классический инструмент диспетчера задач, не означает, что вы не можете легко его использовать. Фактически, вы можете настроить его так, как вам нравится, с его многочисленными опциями. Вы м которые поставляются с диспетчером задач, и вы даже можете настроить его по своему вкусу. Как это работает? Для работает? Для работы Classic Task Manager просто окопирует диспетчер задач из другого места. Таким образом, о диспетчер задач в системе, и после того, как это будет сделано, у вас останется старый диспетчер задач и макет диспетчера задач. О старыми настройками диспетчера задач. Требования классического диспетчера задач. Классичес инструмент также работает на 32-битных и 64-битных версиях операционной системы. Он не требует каких-либо специальных предустановленных приложений и не добавляет никаких придирок или рекламы на ваш работы для работы потреб на жестком диске. Несколько вещей, которые нужно знать Классический диспетчер задач не является полноценным инструментом.Его можно использовать для простого восстановления старого диспетчера задач в любой системе под упра Windows, таких как Windows XP. Но в приложении не хватает многих функций. Не отображается большинство вкладок и не все функции

ОС: Windows 7/8/10 Windows 7/8/10 Процессор: Intel Core i5-4590 или аналогичный AMD Ryzen 5 1600X Intel Core i5-4590 или аналогичный AMD Ryzen 5 1600X ОЗУ: 8 ГБ Графический процессор 8 ГБ: NVIDIA GeForce GTX 1070 или AMD 2560×1440 или Windows 10 May 2019 Update совместимое разрешение 2560×1440 или Windows 10 May 2019 Обновление совместимого разрешения Звук